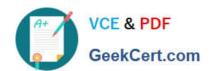

# 1Z0-1043-20<sup>Q&As</sup>

Oracle Cloud Platform Application Development 2020 Specialist

## Pass Oracle 1Z0-1043-20 Exam with 100% Guarantee

Free Download Real Questions & Answers PDF and VCE file from:

https://www.geekcert.com/1z0-1043-20.html

100% Passing Guarantee 100% Money Back Assurance

Following Questions and Answers are all new published by Oracle
Official Exam Center

- Instant Download After Purchase
- 100% Money Back Guarantee
- 365 Days Free Update
- 800,000+ Satisfied Customers

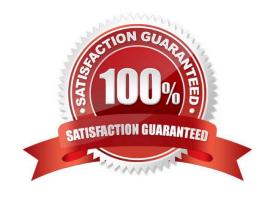

## https://www.geekcert.com/1z0-1043-20.html

2024 Latest geekcert 1Z0-1043-20 PDF and VCE dumps Download

#### **QUESTION 1**

You have implemented the following router for a custom API:

```
service.get ('/mobile/custom/ab*cd', function(req, res) {
   // handle request response
});
```

Which five URL patterns match this router\\'s path?

- A. {baseURL} /mobile/custom/ab
- B. {baseURL}/mobile/custorn/cd
- C. {baseURL}/mobile/custom/abed/ rid
- D. {baseURL}/mobile/custom/abbbbbbb
- E. {baseURL}/mobile/custom/abXcd
- F. {baseURL}/mobile/custom/abxed
- G. {baseURL}/mobile/custom/abed H. {baseURL}/mobile/custom/abXxcd
- I. {baseURL}/mobile/custom/ablcd

Correct Answer: ABCEF

#### **QUESTION 2**

You have defined a user-isolated collection in Oracle Mobile Hub. Two users, Jean and Joe, can access it. Jean has Read-write access and Joe has Read-write (All Users) access. Jean has uploaded an image of an oven to the collection and Joe has uploaded an image of a dryer to the collection. What image can Jean see when accessing the collection?

- A. none
- B. dryer
- C. oven
- D. default

Correct Answer: B

#### **QUESTION 3**

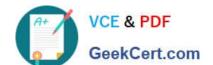

### https://www.geekcert.com/1z0-1043-20.html

2024 Latest geekcert 1Z0-1043-20 PDF and VCE dumps Download

Which two features can be modified in Oracle Container Engine for Kubernetes Cluster via OCI Console?

- A. version of Kubernetes to run on new worker nodes
- B. name of the node pool
- C. shape of existing worker nodes
- D. name of the cluster

Correct Answer: BC

https://docs.cloud.oracle.com/en-us/iaas/Content/ContEng/Tasks/contengmodifyingcluster.htm

#### **QUESTION 4**

Which two statements are true about Fn Context?

- A. You cannot configure multiple contexts for your function development.
- B. Fn Context stores the information related to API URL and registry.
- C. The default context is created during the first run of the Fn CLI.
- D. Fn Context does not support local development.

Correct Answer: BC

#### **QUESTION 5**

A page built using Quick Start will automatically be created with which of the below components?

- A. the page and UI components
- B. only the page
- C. the page, variables, actions, action chains, UI components, and page flows
- D. the page, UI components, and variables
- E. the page, UI components, REST end points, and page flows

Correct Answer: C

1Z0-1043-20 Study Guide

1Z0-1043-20 Exam Questions 1Z0-1043-20 Braindumps